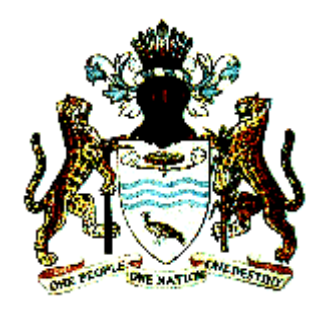

### MINISTRY OF EDUCATION

## SECONDARY SCHOOL

# GRADE 8 Information Technology Curriculum Guide

#### **CONTENTS**

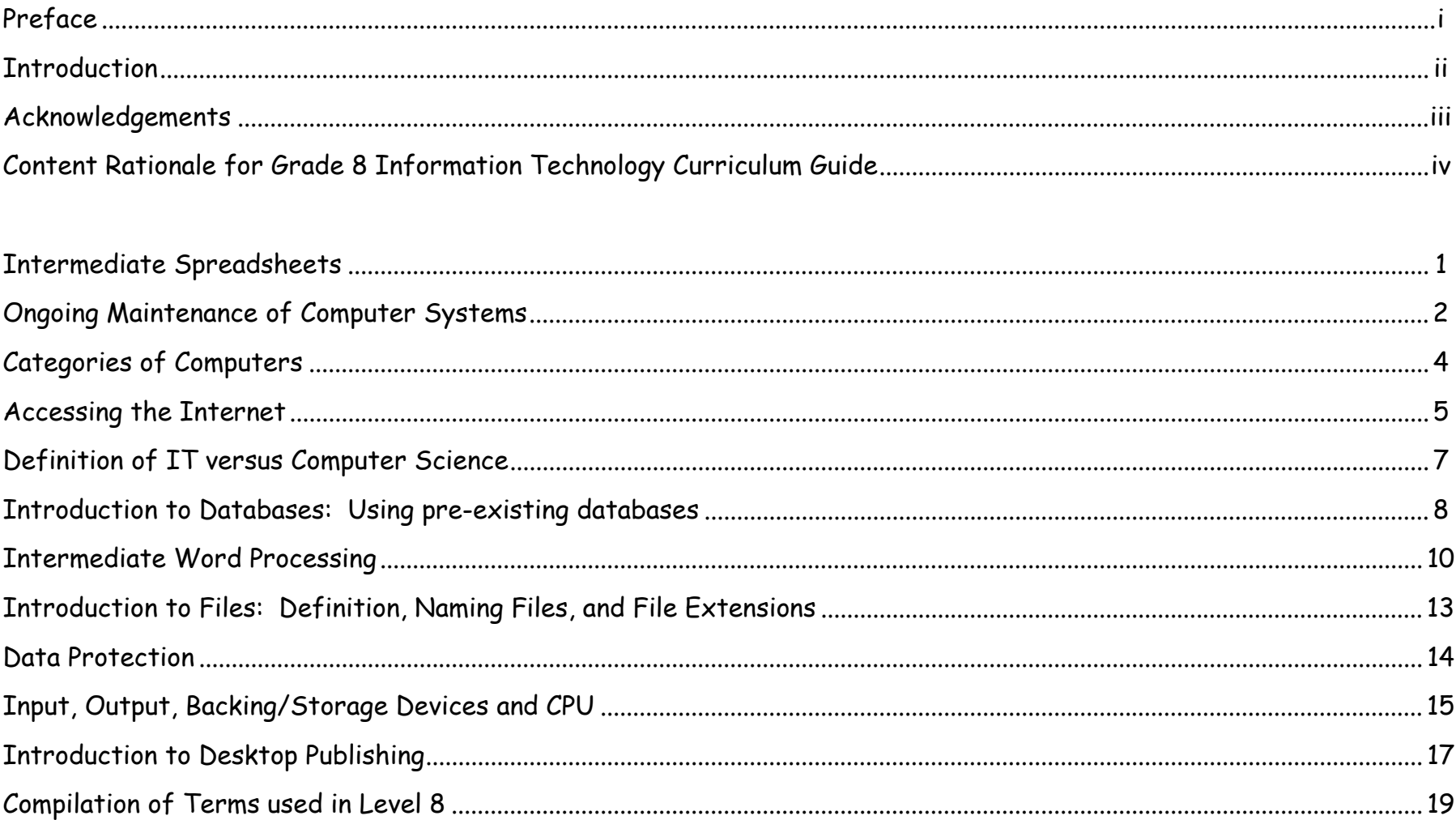

#### **PREFACE**

Information Technology Curriculum Guides, Grades 7 to 11, were produced in 1999. These Curriculum Guides (draft) were designed to make all students computer literate and allow teachers to use the computer as a tool for teaching any subject of the school curriculum. The documents covered three major aspects of Information Technology: (i) Information Technology Theory, (ii) Word Processing, and (iii) Spread Sheet.

The Guyana Education Access Project (GEAP) with the help of the Secondary School Reform Project (SSRP) and the National Centre for Educational Resource Development (NCERD) have collaborated to supervise the revision of the draft IT Curriculum Guides produced in 1999. Since these Guides have been in use for more than three years, it is imperative to update them and keep them within the new developments that have since occurred.

Other key contributors in the revision process were a number of GEAP trained Information Technology Administrators (ITAs) taken from Regions 6 and 10. These ITAs are still teachers of Information Technology in Secondary Schools and Schools with Primary Tops.

The Objectives of the Revised National Information Technology Guides are to:

- 1. Guide the teaching of Information Technology in schools.
- 2. Help teachers improve their Information Technology skills.
- 3. Help to prepare students for Information Technology at the Caribbean Examination Council (CXC) and Caribbean Advanced Proficiency Examination (CAPE).
- 4. Serve as a tool for students who choose not to write IT CXC or CAPE but need to have a working knowledge of IT for the world of work.

**Ingrid Barker Head (ag) Curriculum Development and Implementation Unit (CDIU) National Centre for educational Resource Development (NCERD) March 2003** 

#### **INTRODUCTION**

It is our understanding that Information Technology requires immediate practical application on a computer in order to ensure a student's understanding and retention of the material. Without quality time spent practicing on a computer, a student cannot be qualified as literate in Information Technology. This Curriculum Guide has been developed based on this understanding and encourages those educational professionals who choose to institute the IT Curriculum in their schools to have adequate computer facilities to do so. For example, if your school does not have power and/or computer labs, then you do not have to institute the IT Curriculum.

If on the other hand, your school does have computers, you might consider the following suggestions for integrating IT into the school curriculum with a limited number of computers:

- *Administrative Uses* Teachers could be encouraged or required to use word-processing, spreadsheet, and educational software to develop their lesson plans, type up their class lists, keep their students' grades and attendance records, and submit all their other administrative work to the Headmaster or Principal. This would allow for the development of a solid foundation of basic IT skills among the teaching staff and perhaps later contribute to the full integration of IT into regular subject areas or the eventual implementation of the IT Curriculum at the school.
- *Teaching* Teachers could use the computers as a presentation and demonstration tool to teach another subject or to show how a practitioner of that field (e.g. Scientist, Mathematician, Social Scientist, Artist, Academic, Poet, Writer, etc.) would use the computer to solve a particular problem, complete research, or achieve their objective.
- *Word-processing* Students could be encouraged or required to type up and submit their school assignments using wordprocessing software available on the computer.
- *Spreadsheet* Students could be encouraged or required to create tables, graphs, and complete their Maths or Science assignments or supplement their research assignments with capabilities available on spreadsheet software.
- $\bullet$  *Educational Software* Students could be encouraged or required to use encyclopaedias, typing programs, and other educational software to supplement and complete their assignments from other subjects.

In these cases, the computers would be made available on a timetable basis to teachers and students who have been given a basic introduction to the facilities and their care and maintenance.

The IT Curriculum Guide should be used as a guide only. It should not be adhered to slavishly if it is inappropriate for the technical and human resources available to the school. If the entire curriculum cannot be covered in the course of a year, then it is up to the instructor to determine the most important topics for review.

#### **ACKNOWLEDGEMENTS**

The Ministry of Education is grateful to the following persons whose tireless work has resulted in the production of this revised Information Technology Grade 8 Curriculum Guide:

Alan Wood, IT Teacher, Bartica Secondary School, Voluntary Services Overseas Camille Caesar, Deputy Headmistress (ag), St. Aidan's Primary School Gem Carryl, Assistant Mistress, Wismar Hill Primary School Gomattie Dubaria, IT Lecturer, Cyril Potter College of Education, Rose Hall Kim Spencer, IT Teacher Trainer, Guyana Education Access Project Leonie Peters, Assistant Mistress, Wisburg Secondary School Loralina Roberts, Assistant Mistress, Linden Foundation Secondary School Marlon Pearson, Assistant Master, Wismar Christianburg Multilaterial School Mona Campbell, Assistant Mistress, St. Aidan's Primary School Odetta Johnson, IT Administrator, Tagore Memoral Secondary School Penny Hunt David, IT Department Head, Cyril Potter College of Education, Voluntary Services Overseas Poranee (Pam) Kingpetcharat, IT Trainer, National Centre for Educational Resource Development, Peace Corps Guyana Richard Ramnarine, IT Teacher Trainer, Guyana Education Access Project Rosaline Garrett, Head of Centre, Cyril Potter College of Education, New Amsterdam Sheon Gordon-Bynoe, IT Teacher, Linden Foundation Secondary School Shirmattie Dass, IT Administrator, Skeldon Line Path School Suzanne Dorsette Head of Department (Business), Linden Foundation Secondary School. Tiffany Favourite, IT Administrator, Tagore Memorial Secondary School

#### **Content Rationale for Grade 8 IT Curriculum Guide**

The overall objective of the Grade 8 IT Curriculum Guide is to advance upon the foundation established in Grade 7. The topics chosen and the order they are placed in were therefore chosen with care and precision to enable the attainment of this goal. The rationale for each topic and the order of their importance are explained below to give teachers and instructors an overall view of what this curriculum guide is attempting to accomplish.

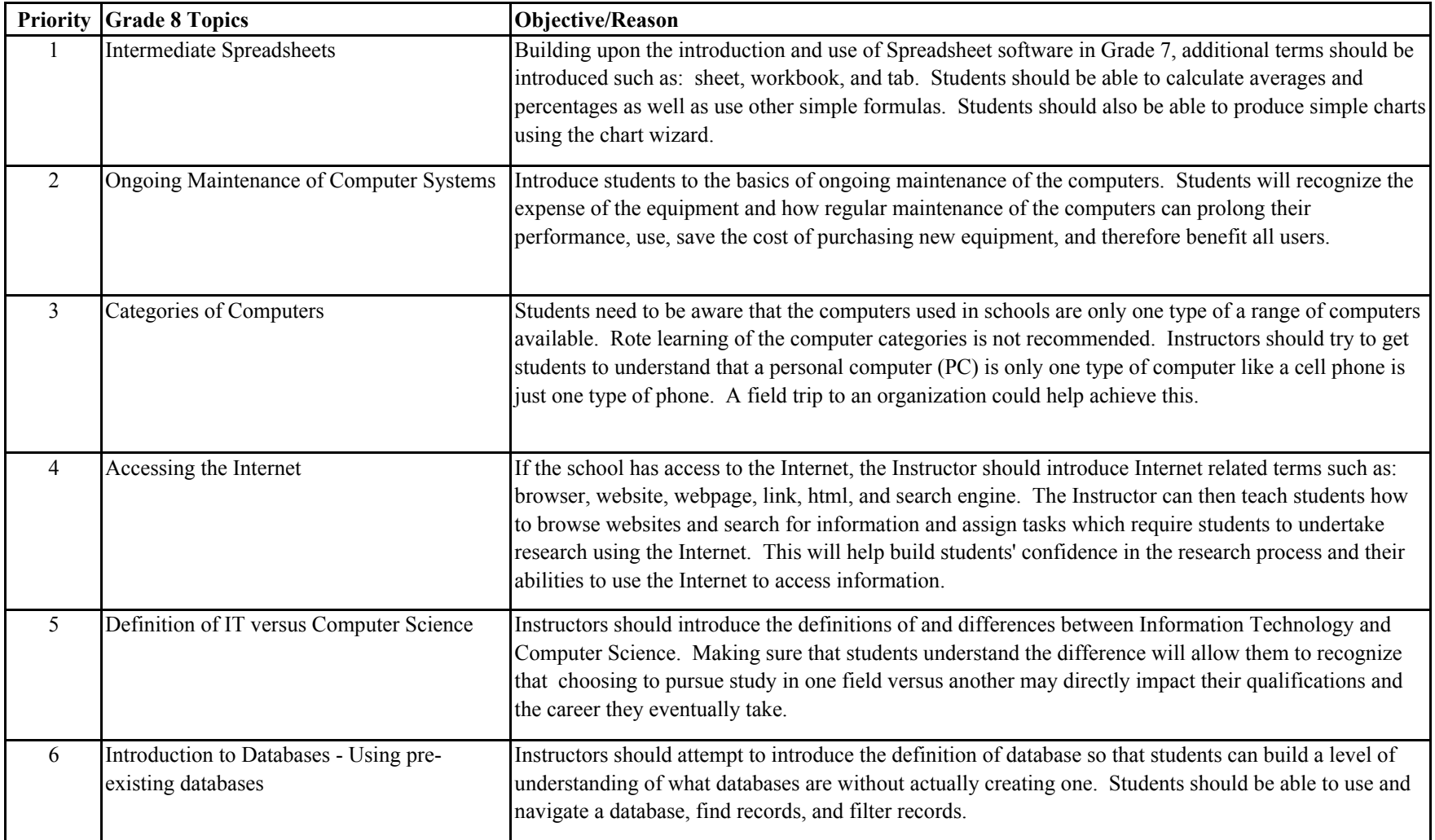

#### **Content Rationale for Grade 8 IT Curriculum Guide**

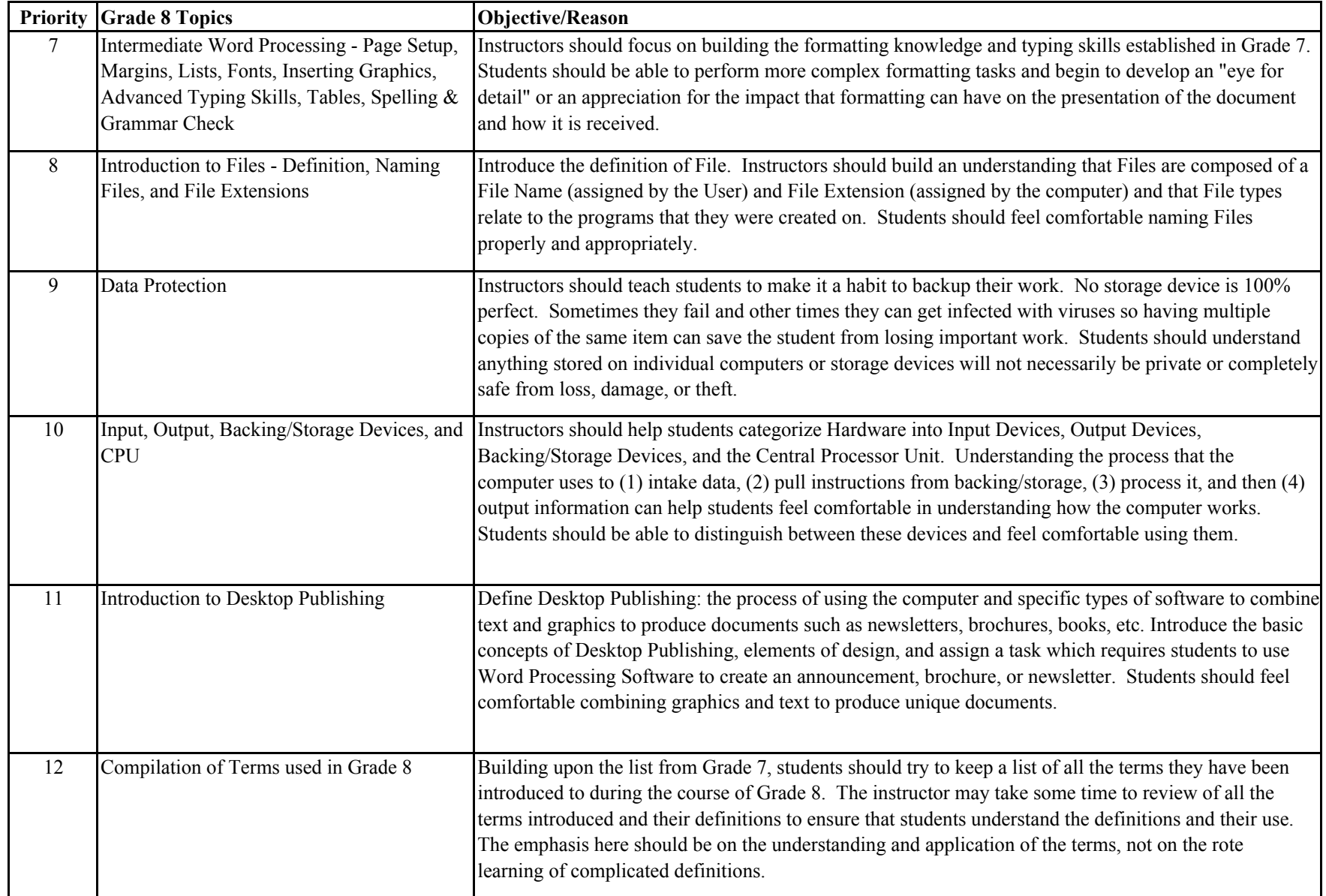

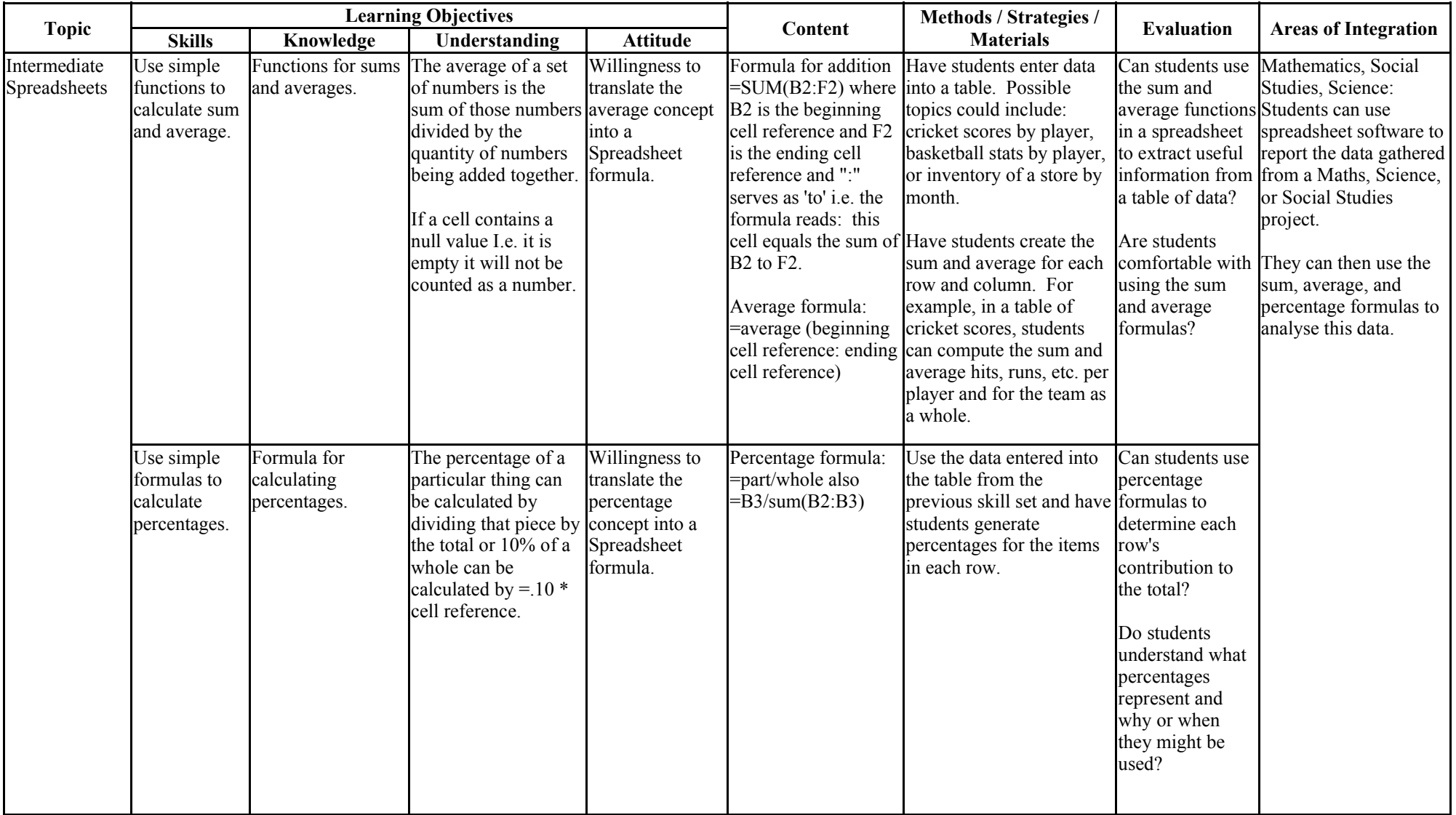

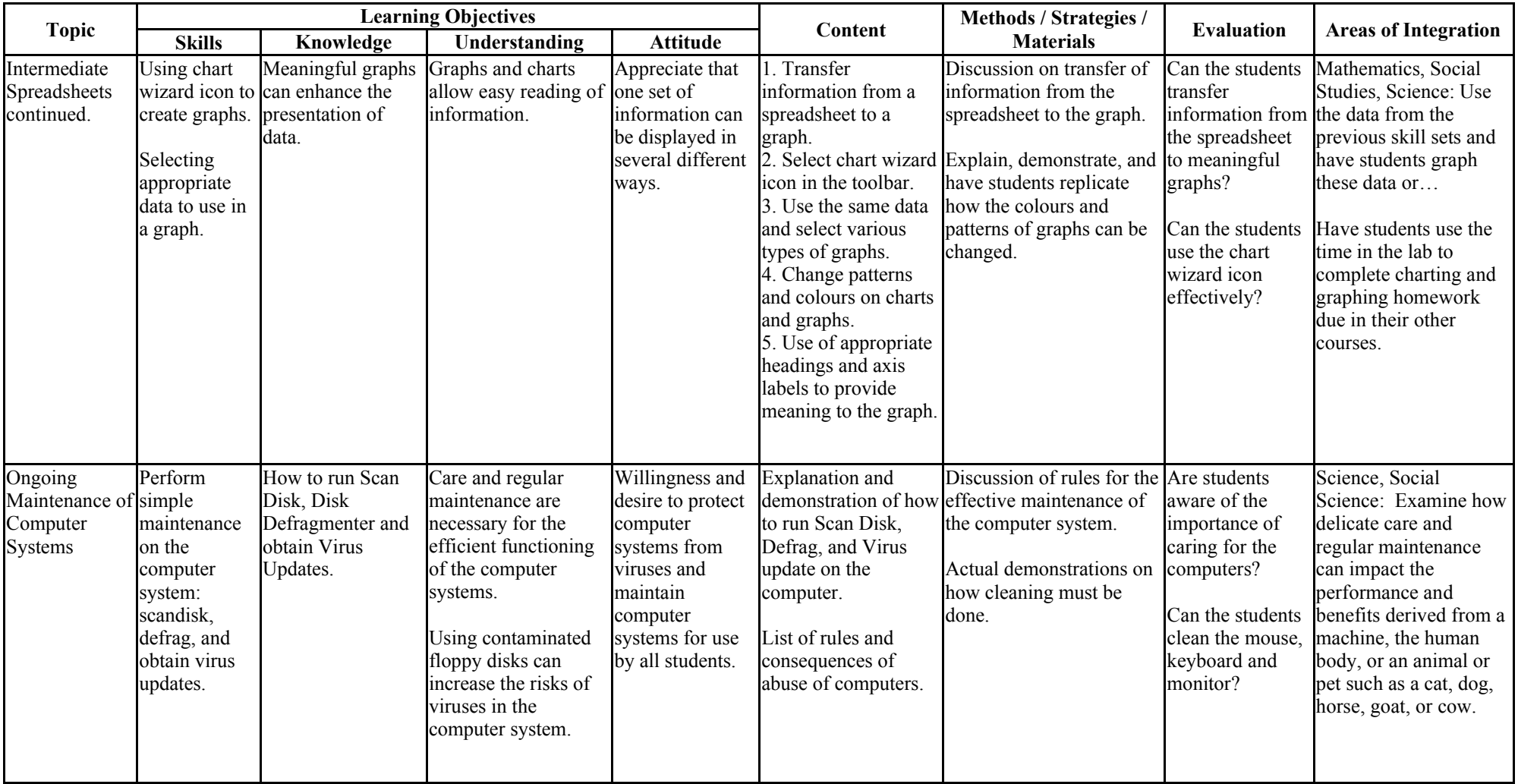

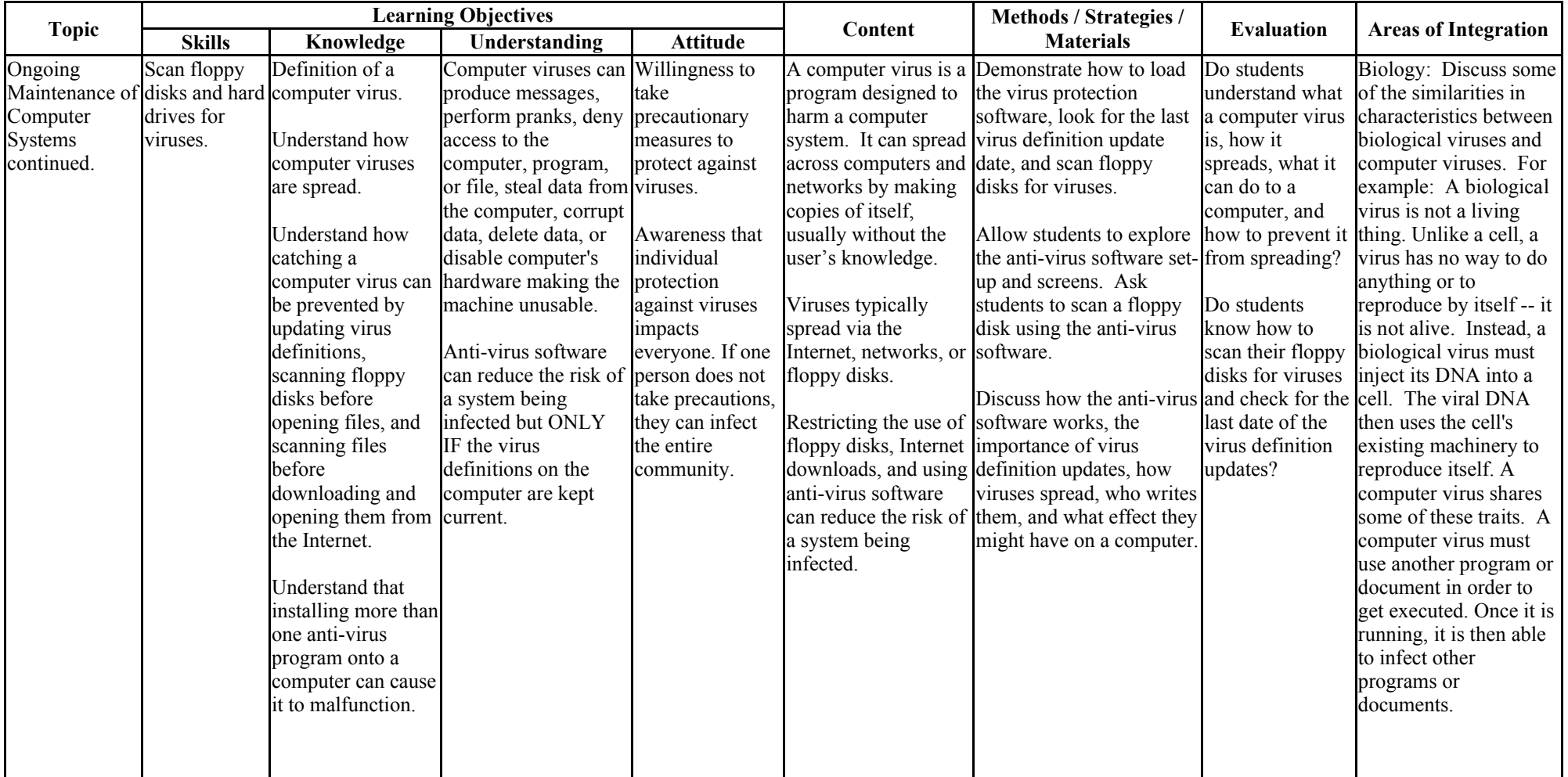

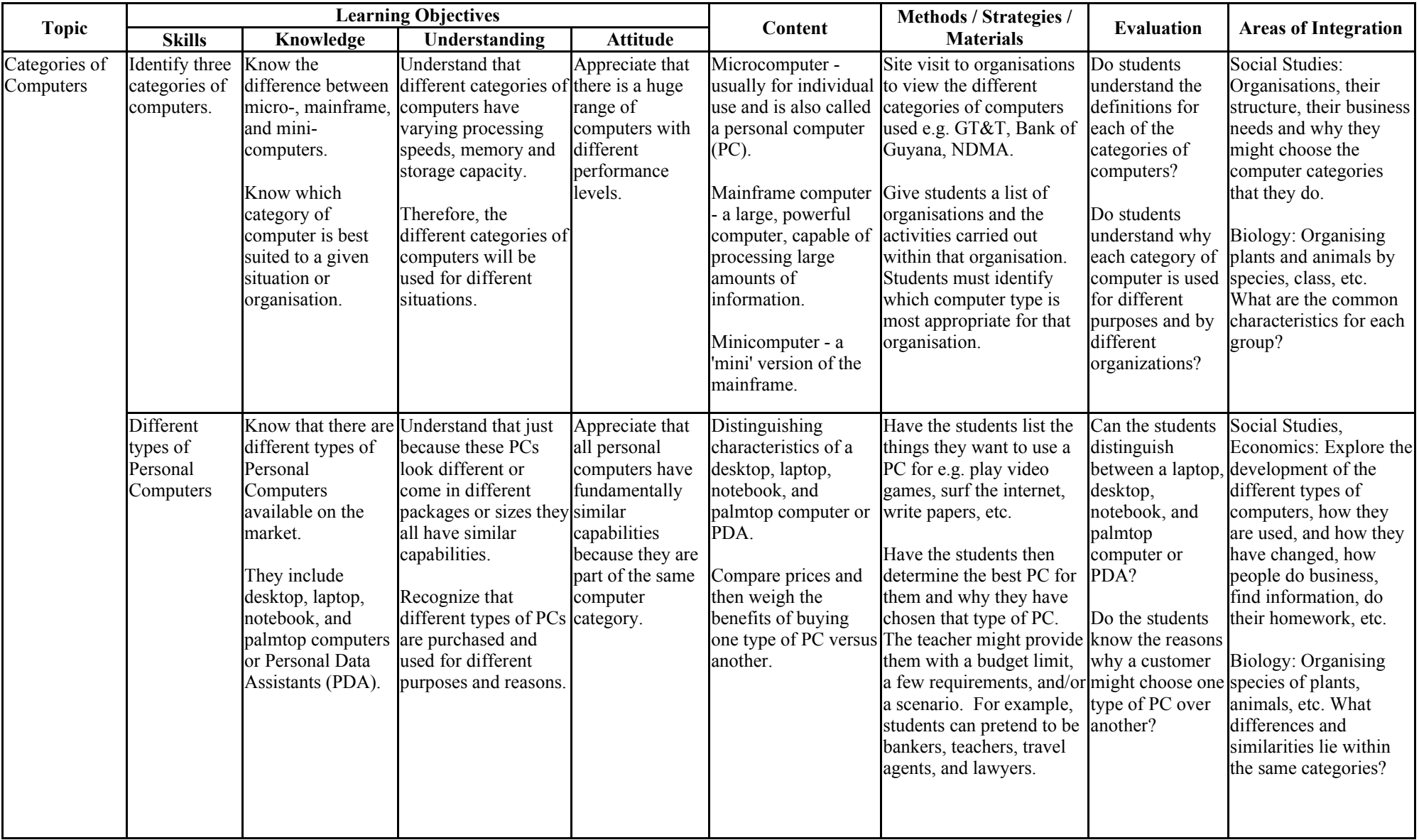

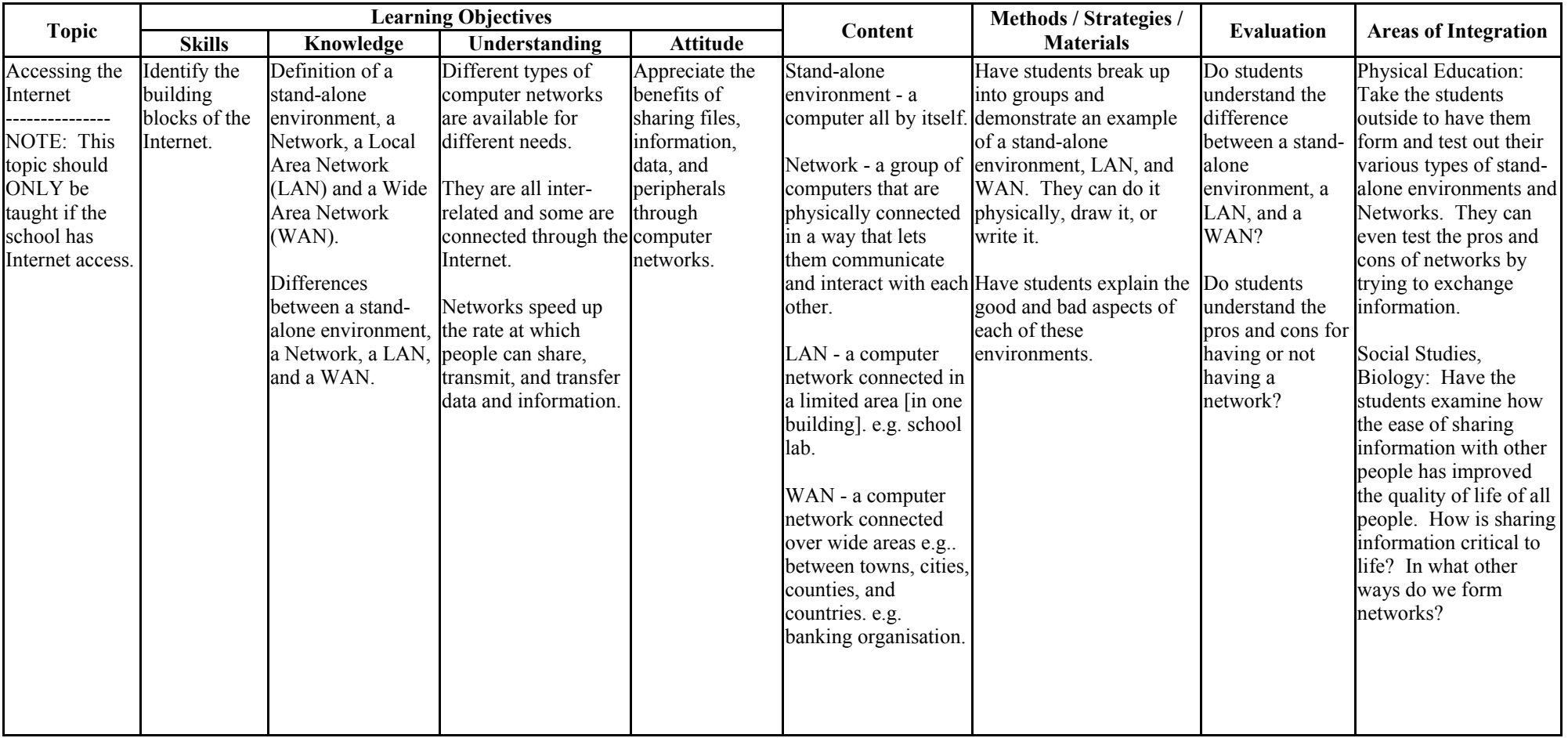

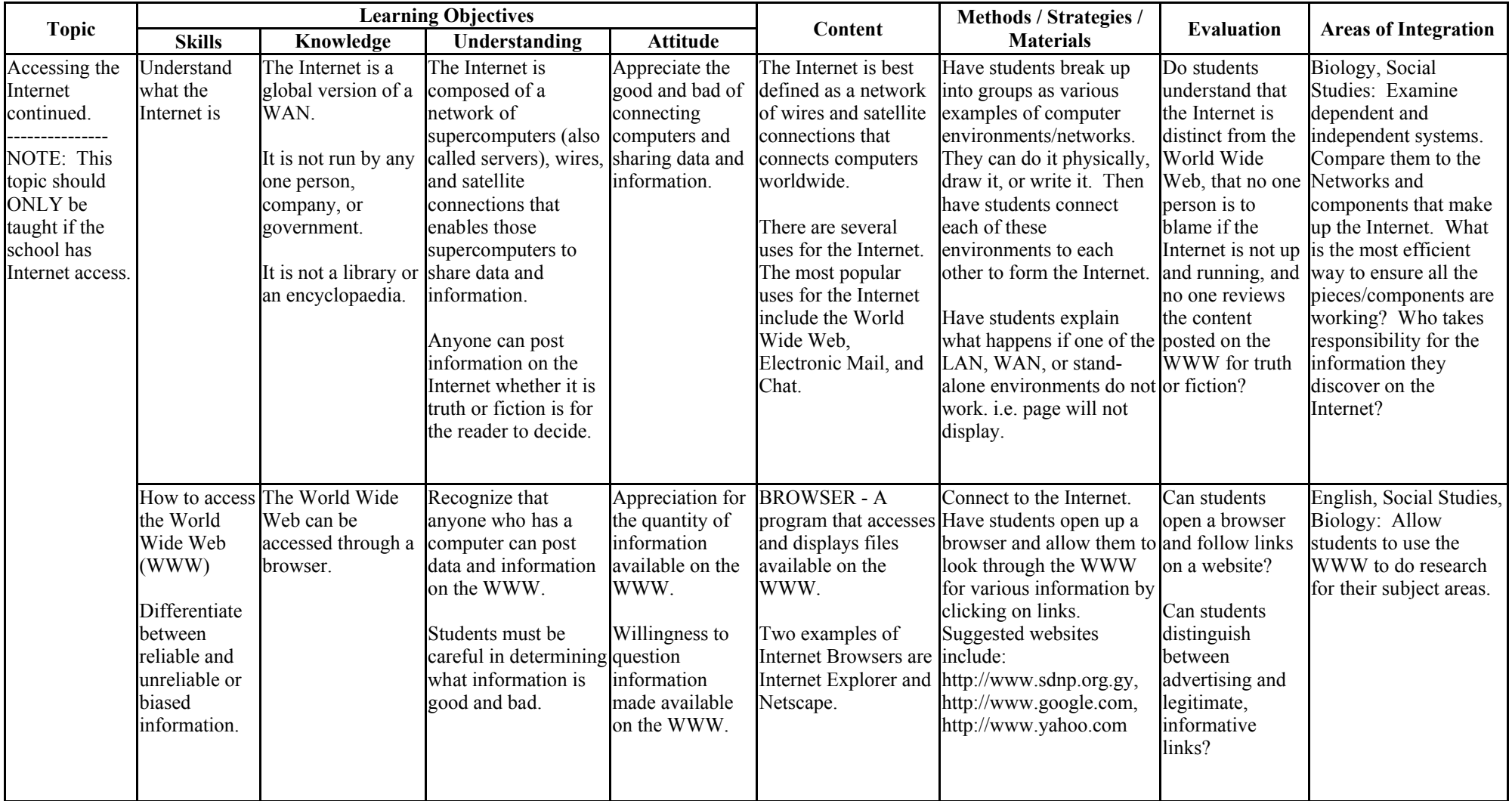

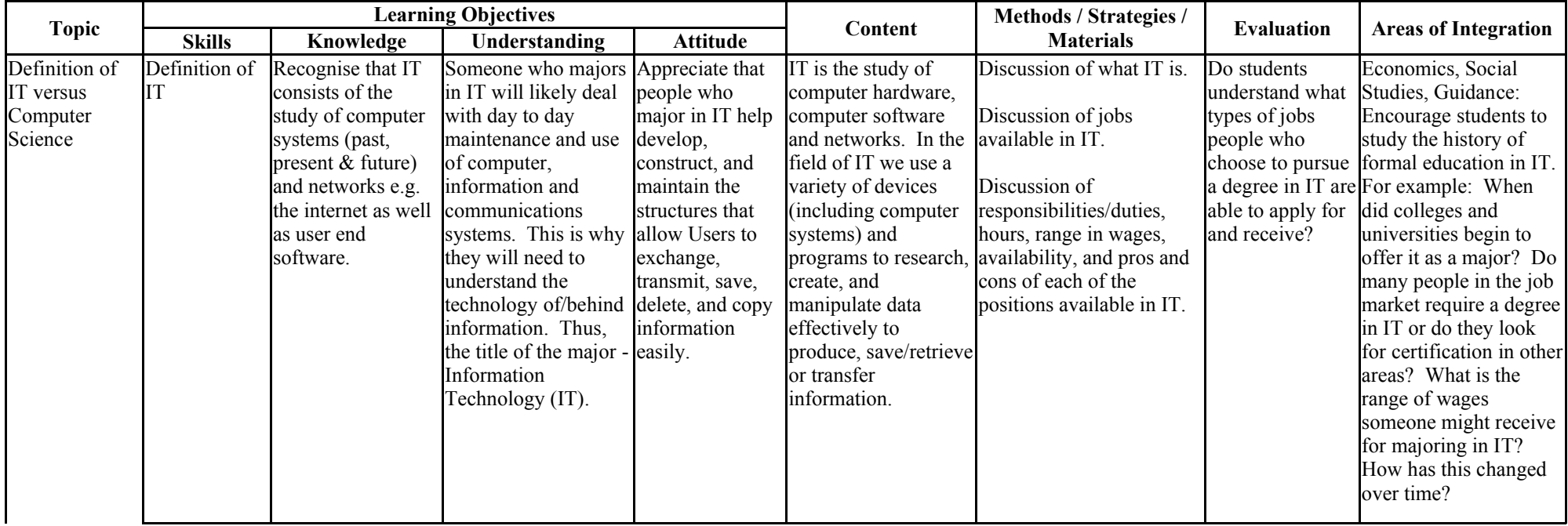

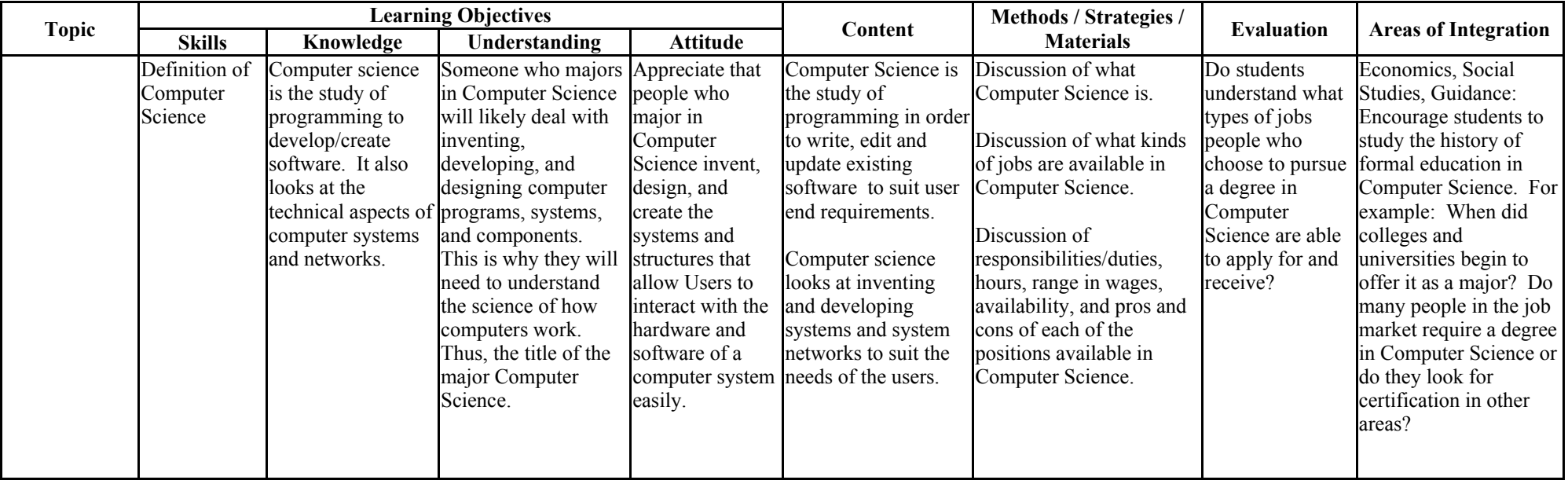

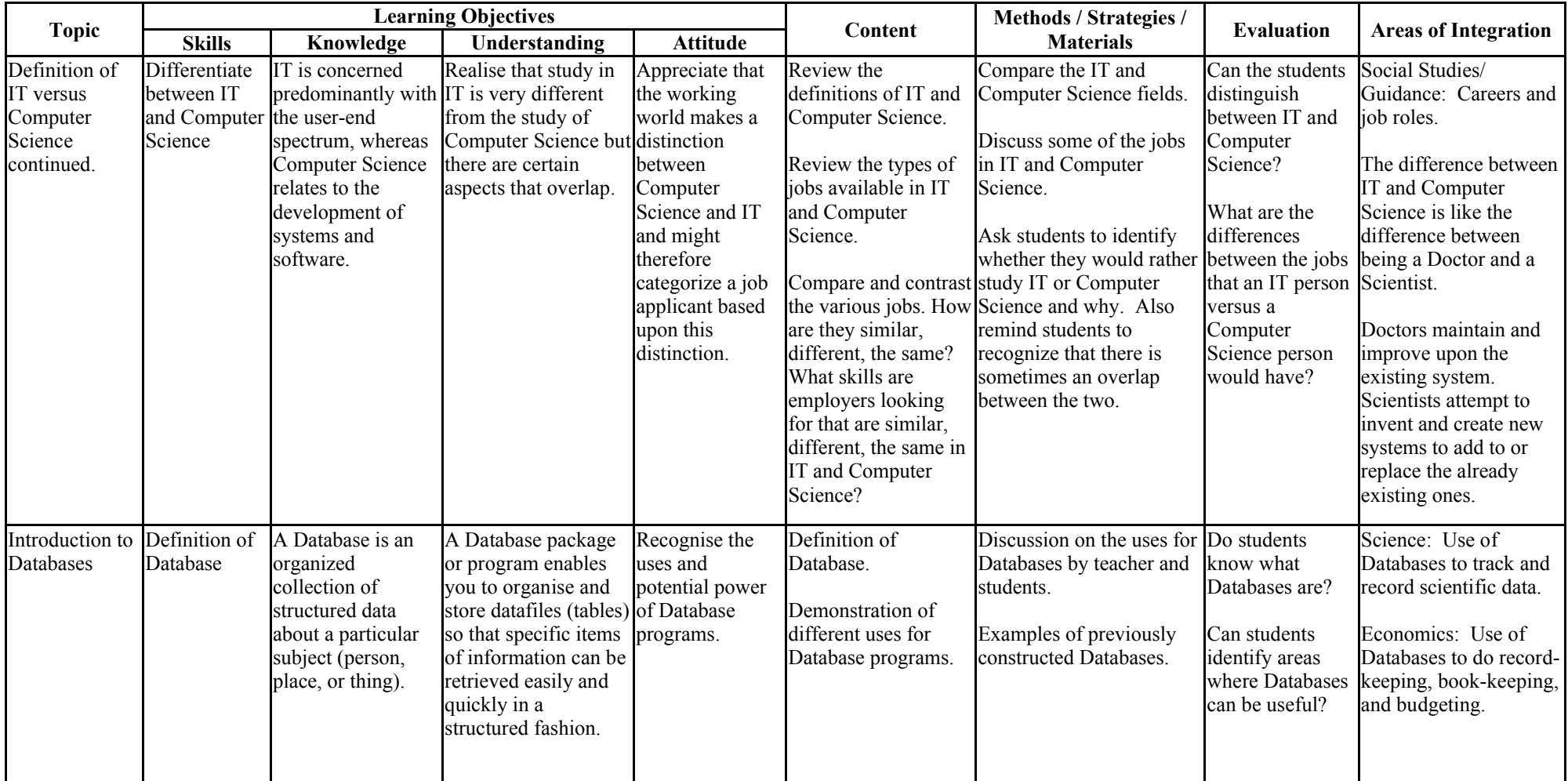

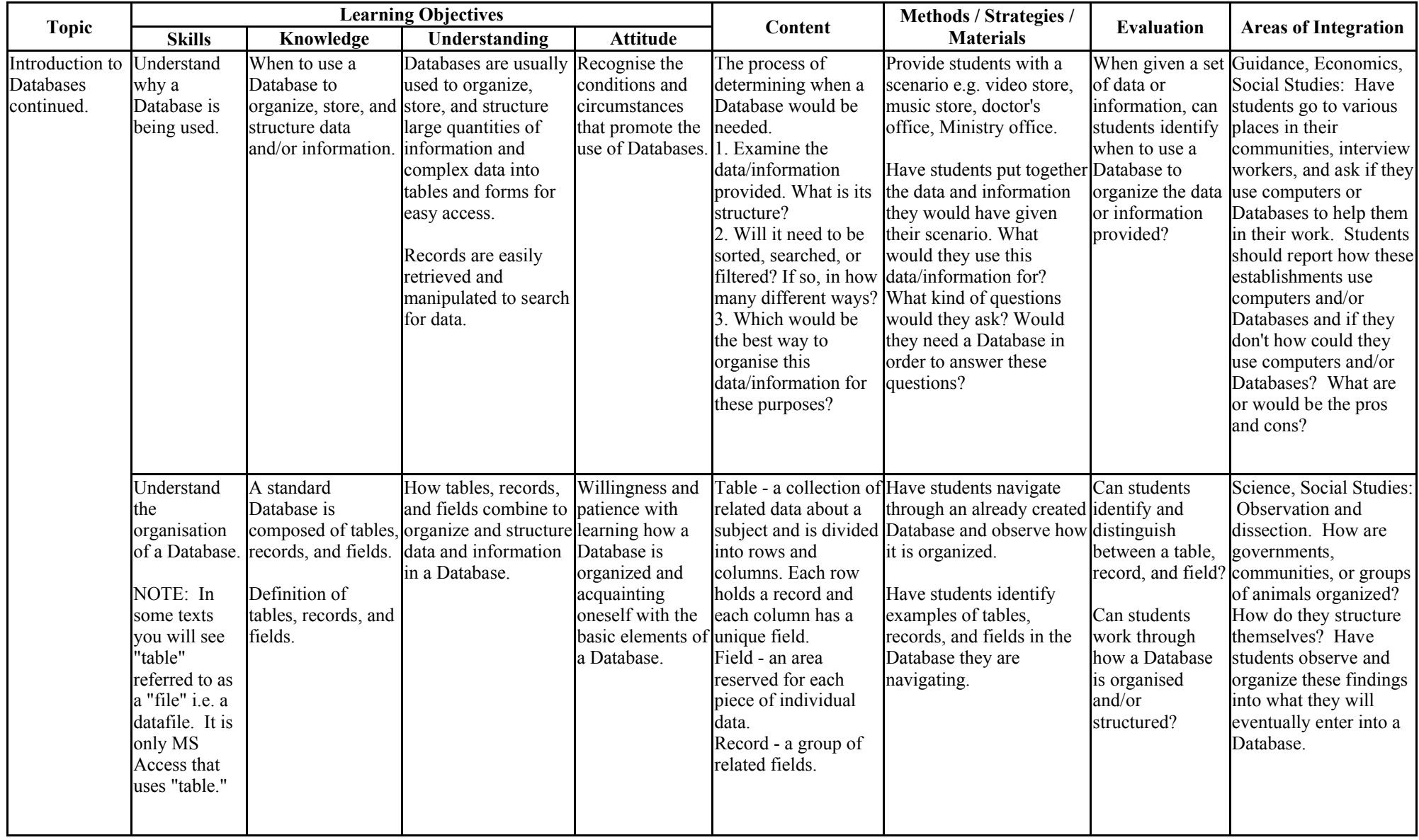

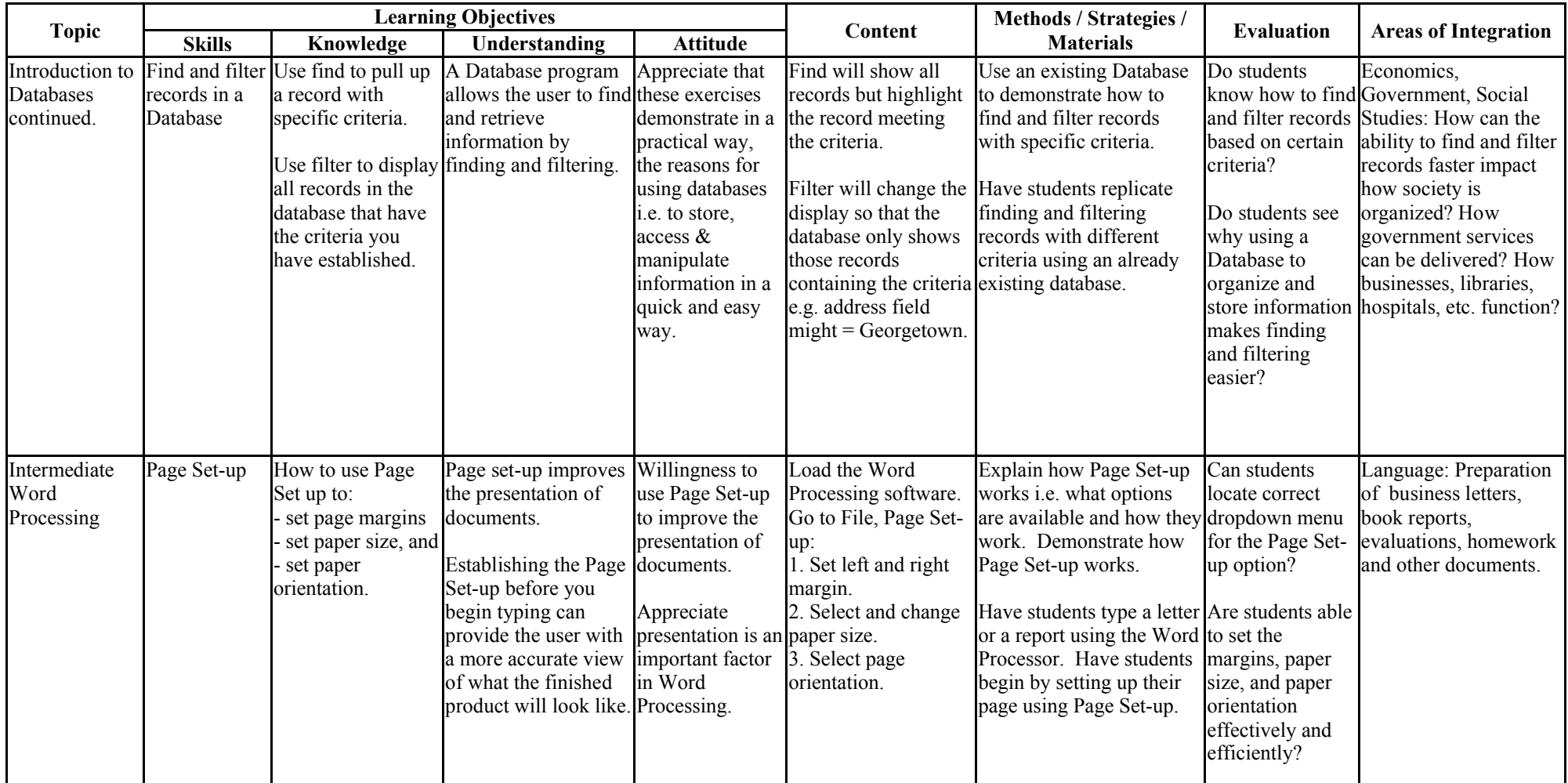

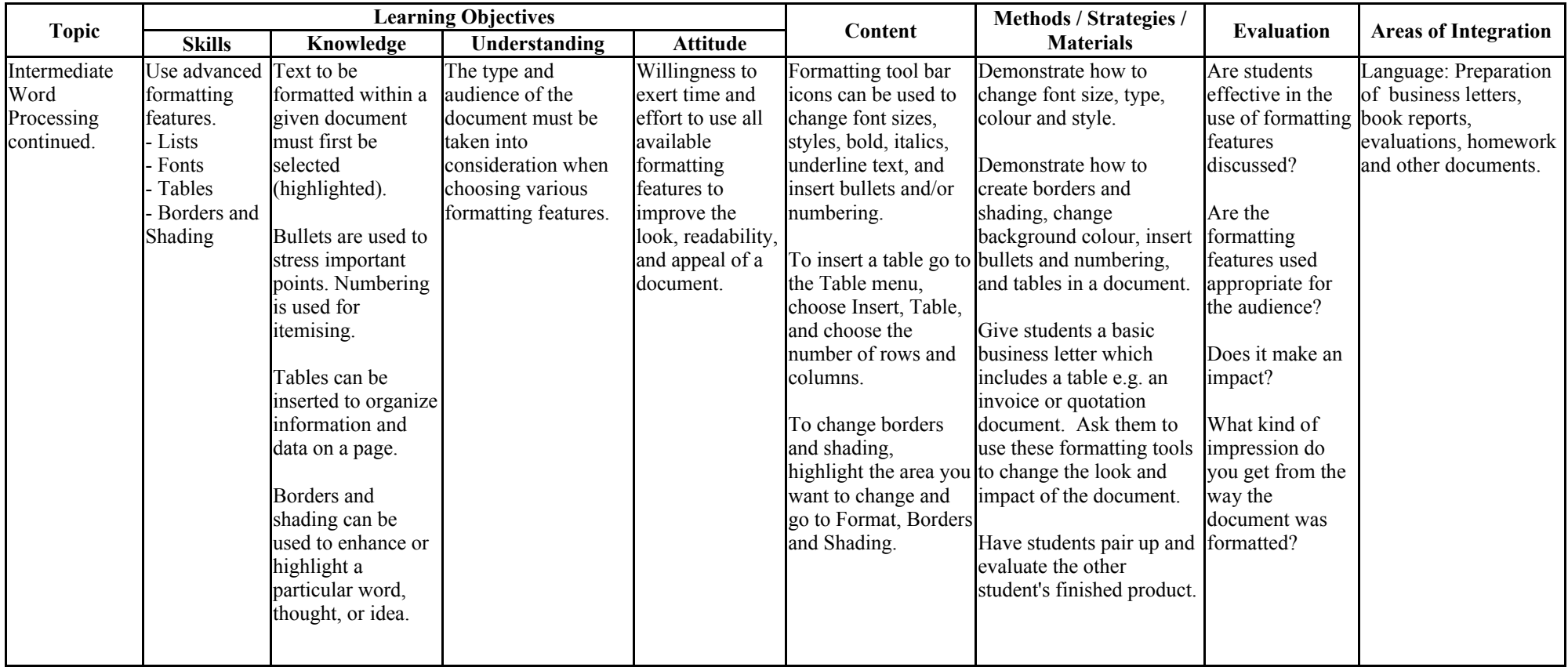

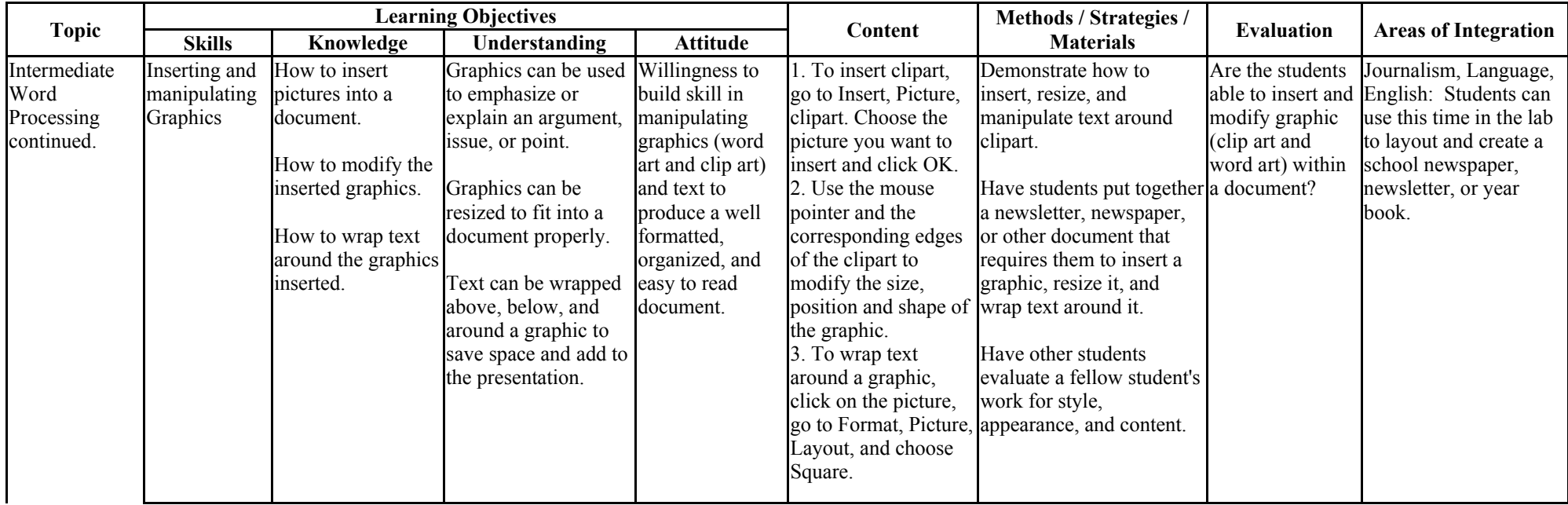

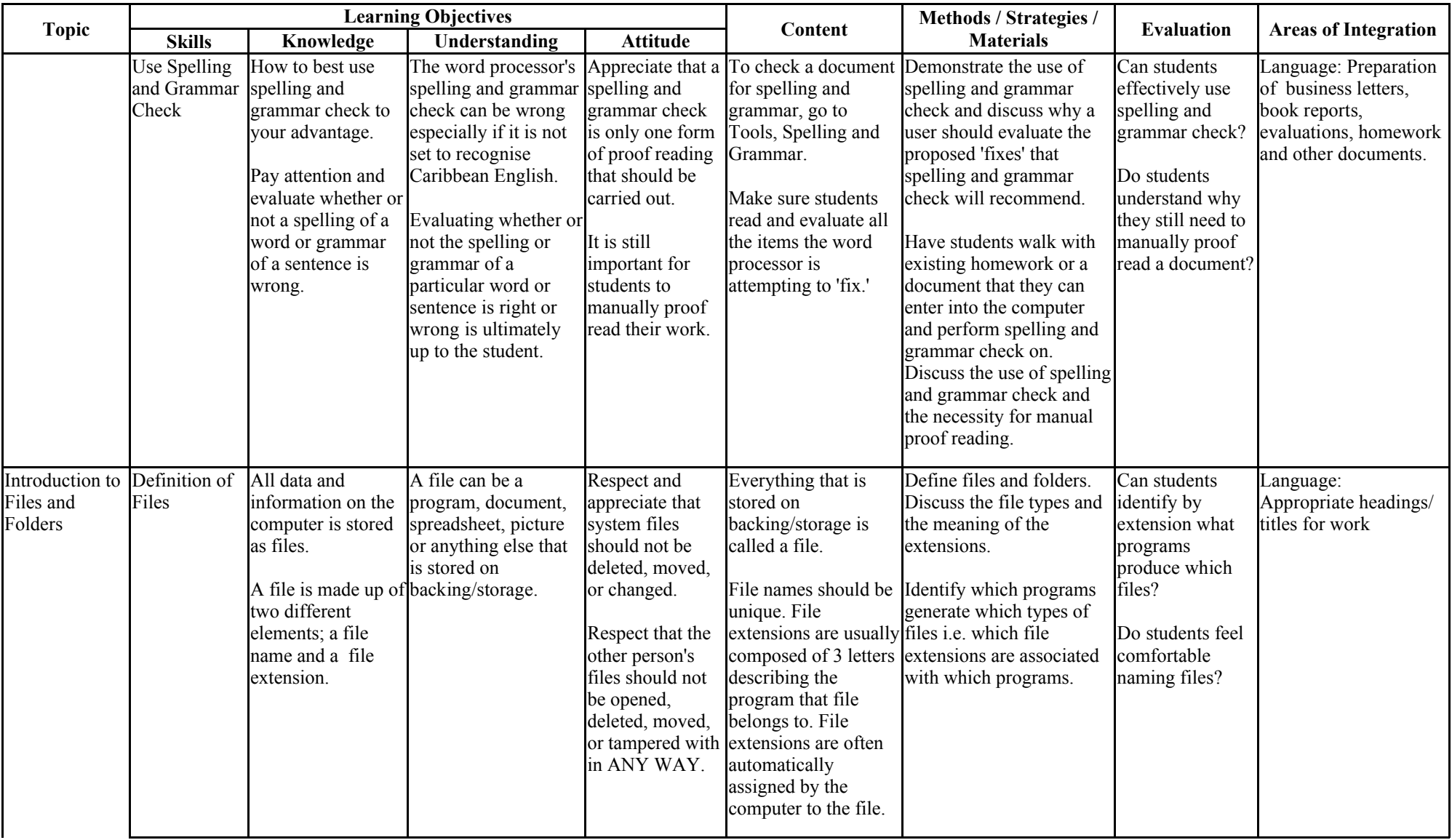

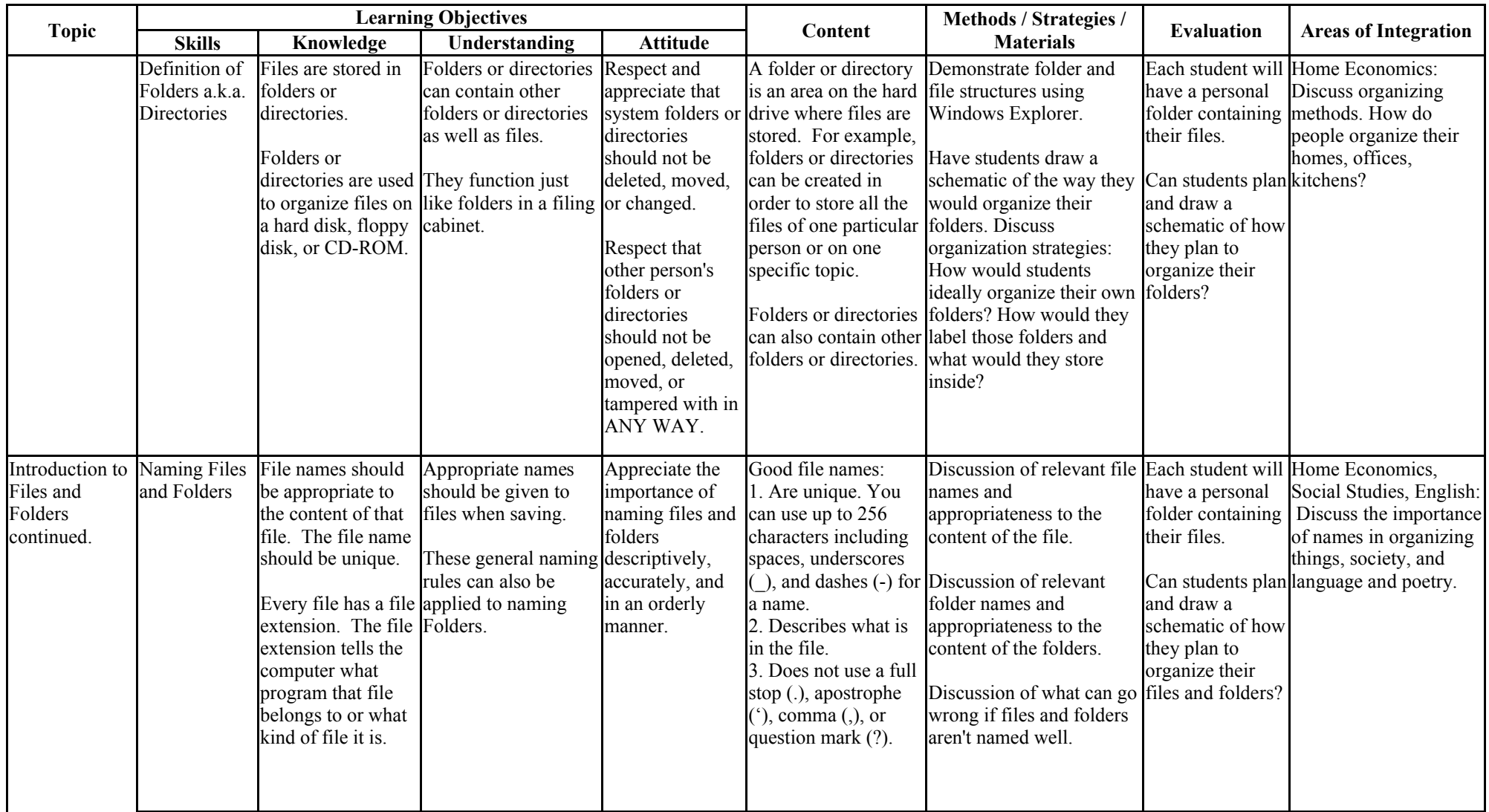

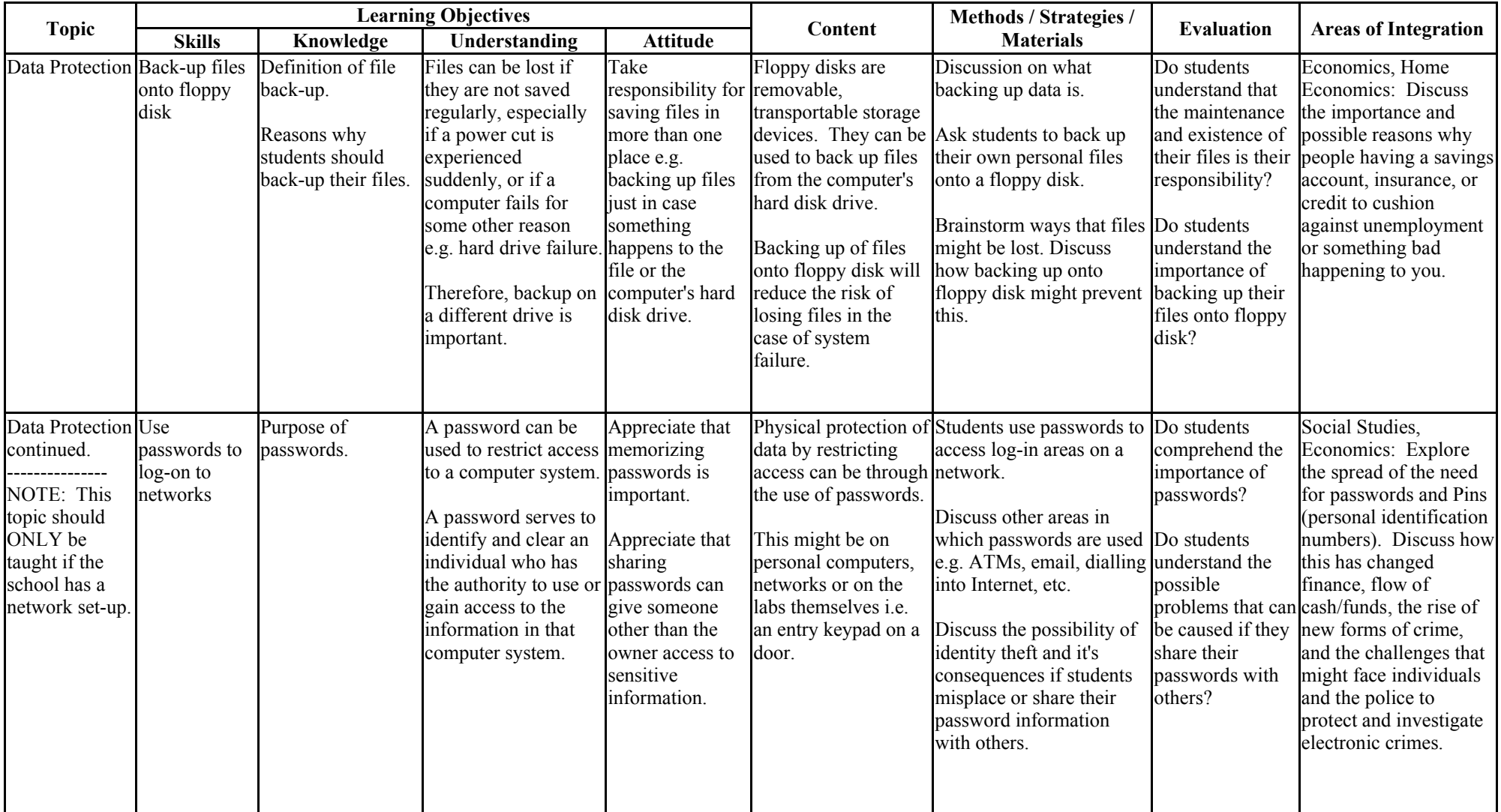

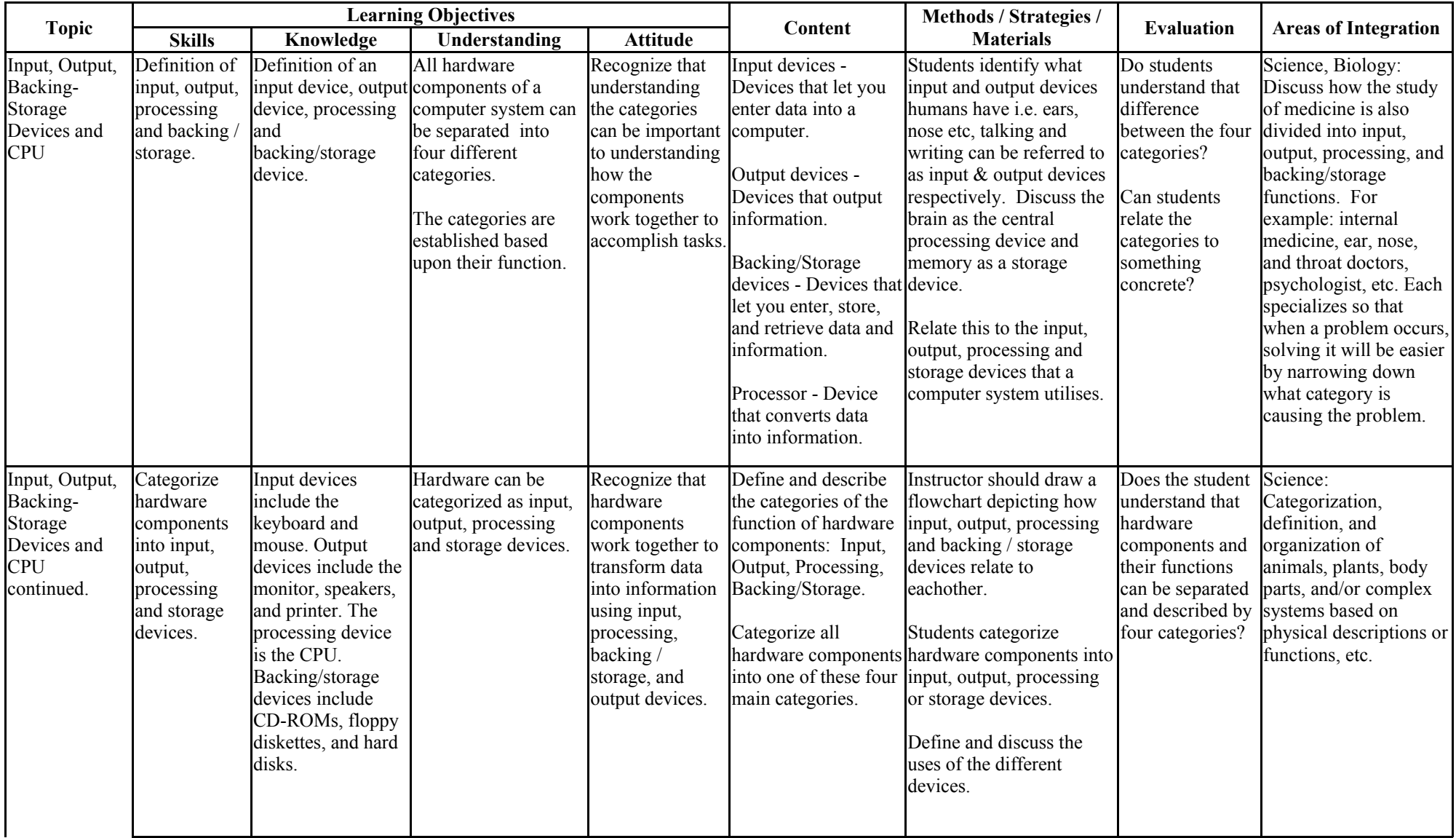

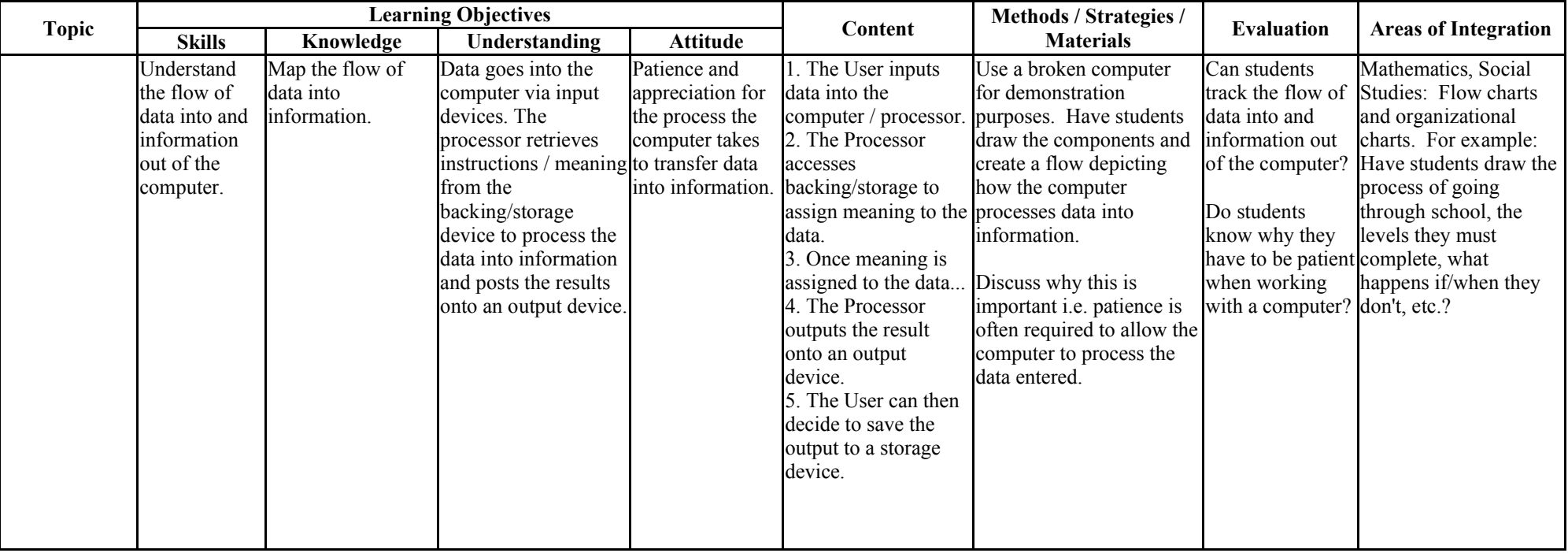

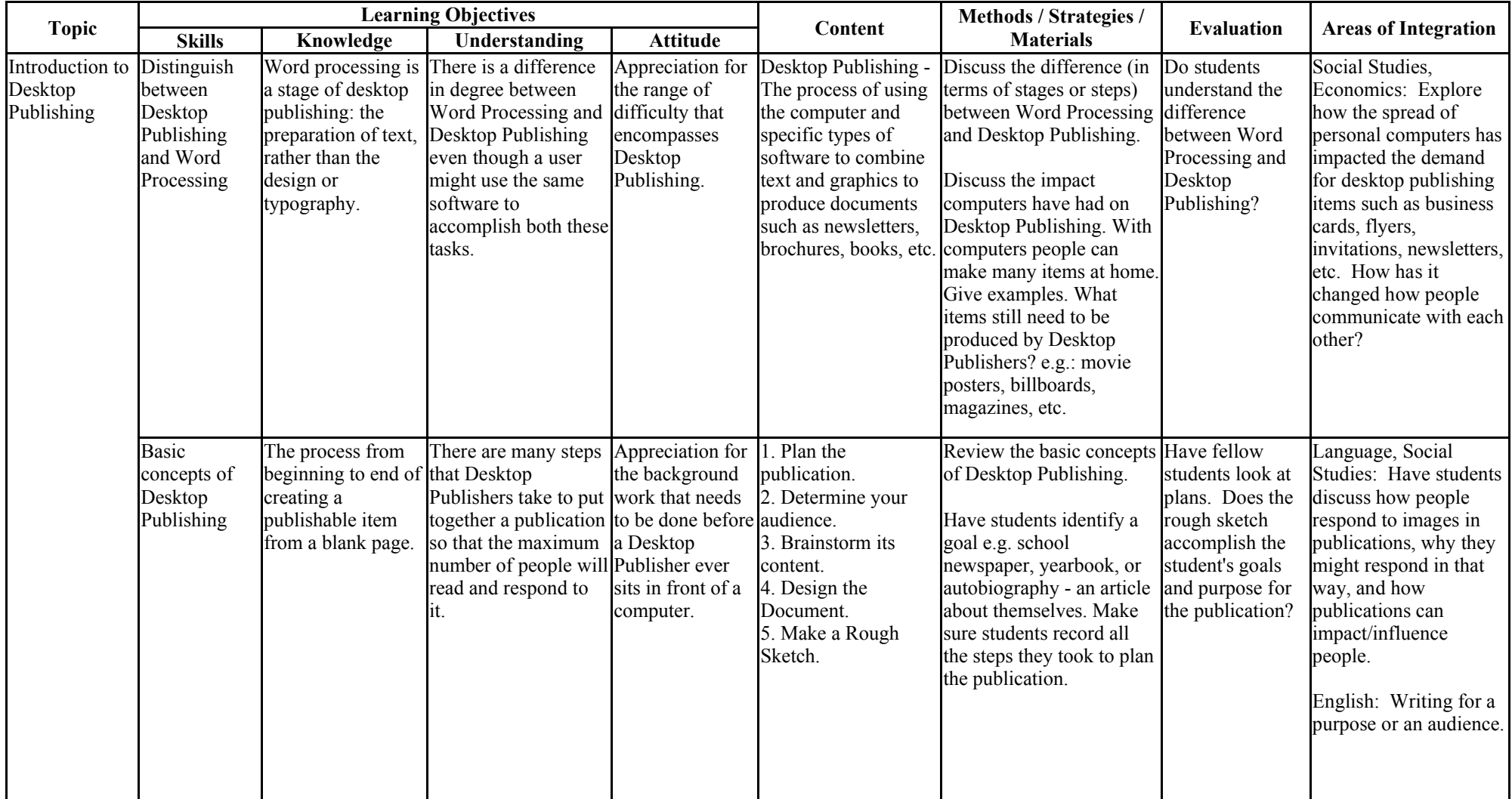

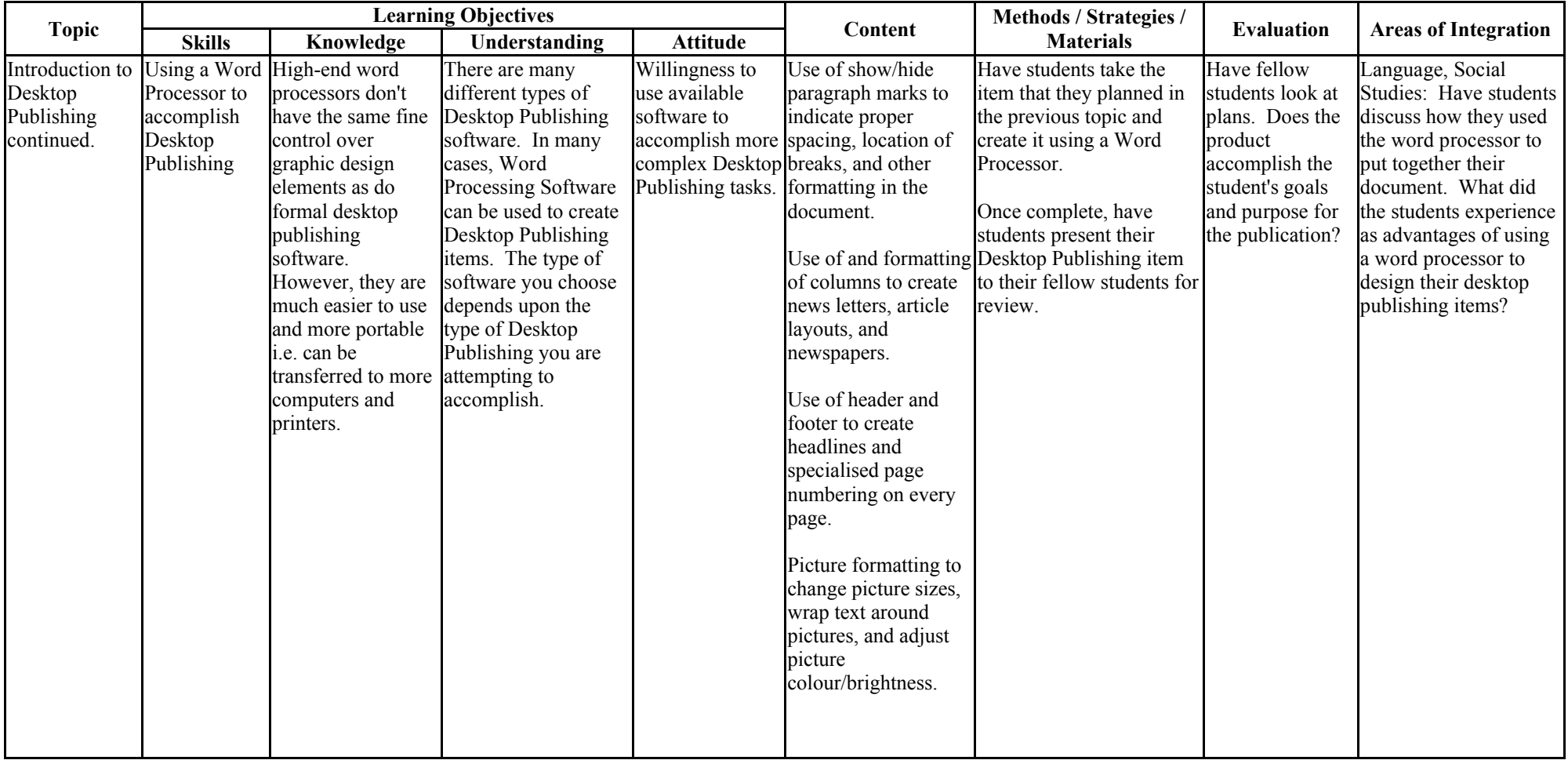

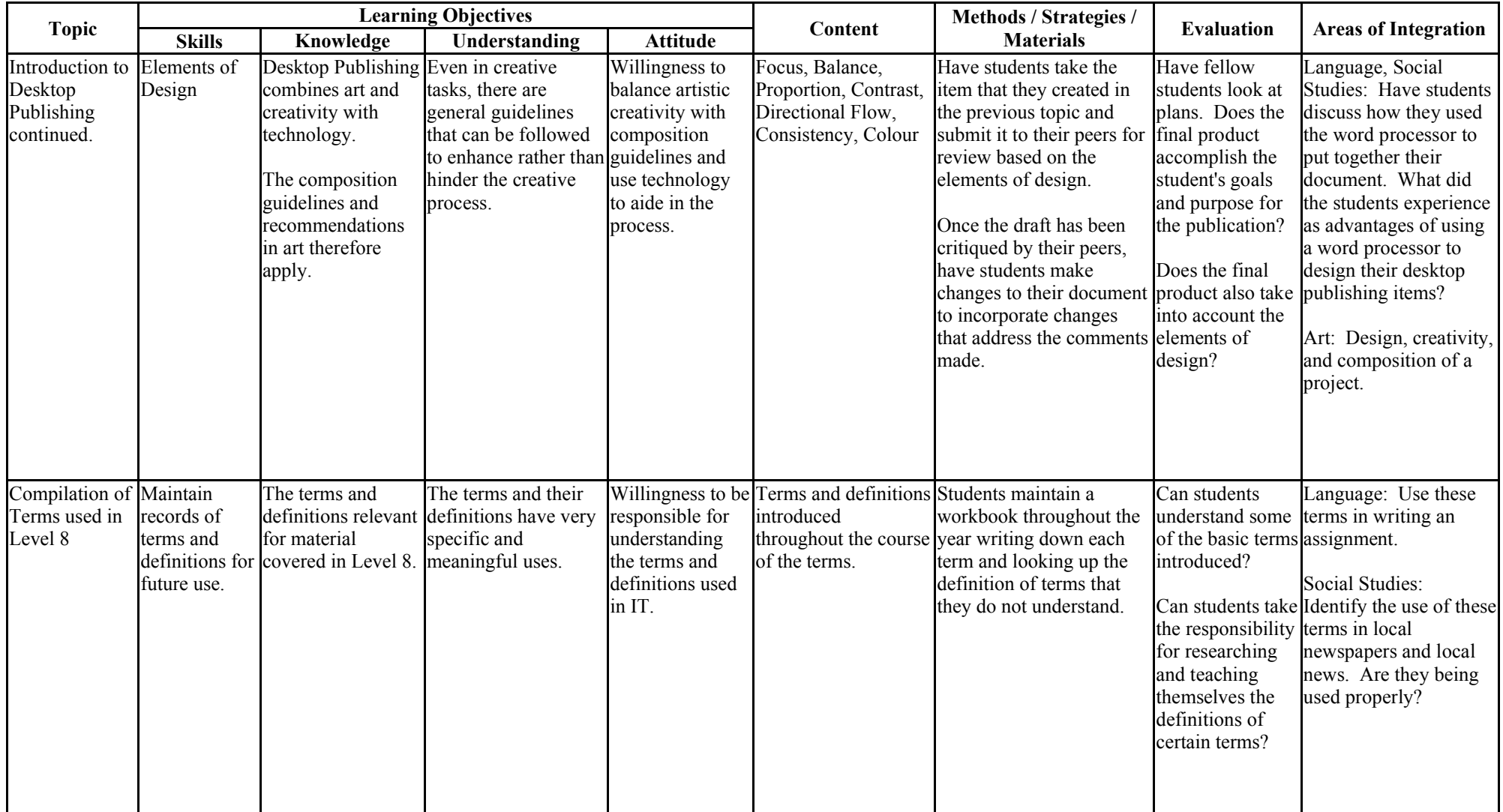